# BİLGİSAYAR BİLİMİ DERSİ DERS NOTLARI

## **DEĞİŞKENLER**

Değişkenler veri tutan ve saklayan birimlerdir 1- Değişkenlere Tek Tek değer atayabiliriz Ad="İsmail" Soyad="YALÇIN"

2-Değişkenlere Sıra ile değer atayabiliriz Ad,soyad,sinif,yas="Ahmet","SOYLU","9K","15"

3-Birden fazla değişkene aynı değeri atayabiliriz Elma=kiraz=erik=3

# **VERİ TİPLERİ**

Şimdiye kadar 3 veri tipi gördük

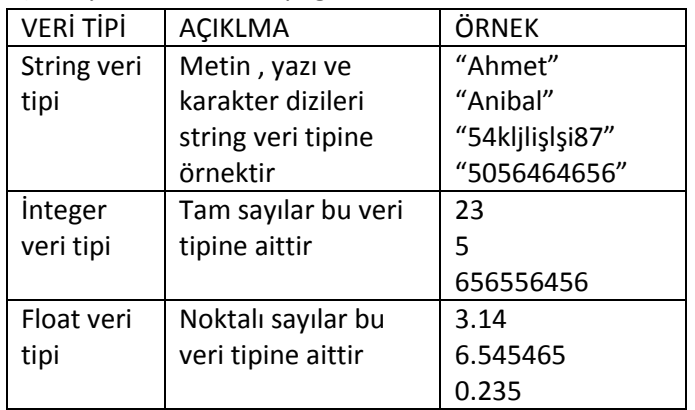

## **type () fonksiyonu**

Veri tiplerini öğrenmek için kullanılır

Örnek:

parola="kljals@uhd'1+?" sayi1=65 pi=3.14 type(parola)-----→ string değerini verir type(sayi1)------- int değerini verir type(pi)-----------float değerini verir

### **print( ) Fonksiyonu**

Program çalıştığı anda içeriklerin gösterilmesini yazda yazdırılmasını sağlar Örnek İsim="Ahmet" print("hoş geldin ", isim)

yukarıdaki örnek " hoş geldin Ahmet " yazar

## **len( ) fonksiyonu**

String bir verideki karakterlerin sayısını verir ÖRNEK İsim="Kadir" karakterSayisi=len(isim) print(karakterSayısı)

sonuç olarak "merhaba" string bir veridir ve karakter sayısı=7 dir

### **del() Fonksiyonu**

Değişkenleri silmek için kullanılır ad="Ahmet" Soyad="DİNÇER" del(ad) del(soyad)

Yukarıdaki örnekte ad ve soyad değişkenleri, silinmiştir

## **Matematiksel oparatörler**

Matematiksel işlemleri yaparken kullanılan oparatörler aşağıdaki tabloda gösterilmiştir

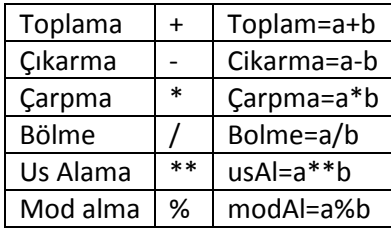

## **İnput() Fonksiyonu**

Bu fonksiyon ile program çalıştığında veri girişi yapılmasını sağlar. Girilen veriler string veri tipindedir. Girilen veriler üzerinde sayısal işlem yapmak için tam sayıya =integer(int) veya noktalı sayı=float veri tipine dönüştürülmelidir **ÖRNEK1:Girilen isme göre işlem yapan kodlar aşağıdaki gibidir.**

isim=input("İsminizi giriniz") print("Hoş geldin ",isim)

Bu örnekte Program çalıştırıldığında " isminizi giriniz " mesajı çıkacak ve imleç yanıp sönecek . İsim girildikten sonra( mesala "Ayşe") print fonksiyonu da isim değişkeninin tuttuğu veriyi "Hoş geldin Ayşe" gibi yazdıracaktır

#### **ÖRNEK2 Girilen a ve b sayısını toplayan kodlar aşağıdaki gibidir. Bu örnekte girilen değerler üzerinde sayısal işlem yapılacağından int() fonksiyonu ile tam sayıya dönüşüm yapılmıştır.**

A=int ( input ( "A sayısını giriniz:" ) ) B=int ( input ("B sayısını giriniz:") ) Topla=A+B print(" toplama işleminin sonucu =" ,Topla)

## **Algoritmalar**

Program yazmaya başlamadan önce yapılacak işlemlerin adım adım yazılmasına «algorima» denir

ÖRNEK: Dikdörtgenin çevresini bulan programın algoritmasını yazınız 1.adım:başla 2.adım:a ve b kenarlarının değerini gir 3.adım:çevreyi hesapla>> cevre=2\*(a+b) 4.adım:çevreyi göster-yazdır 5.adım:bitir

# **İş Akış Şeması**

Akış şeması ise algoritmanın görsel gösterimidir. Akış şeması ile programın çalışma yapısı daha anlaşılır hale gelecektir.

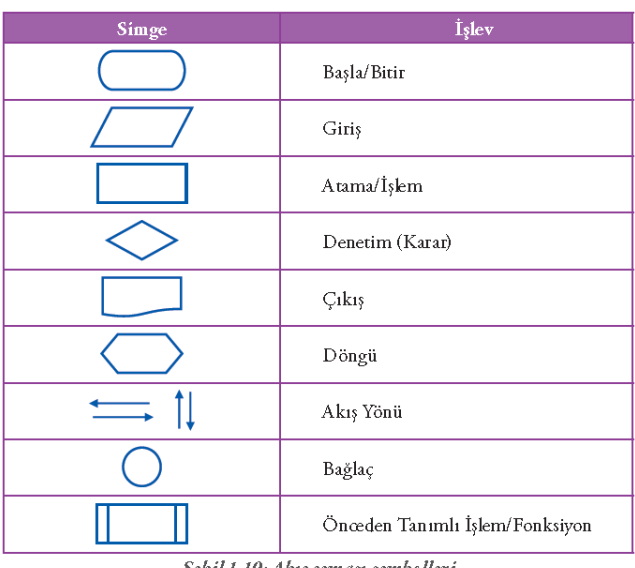

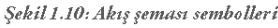

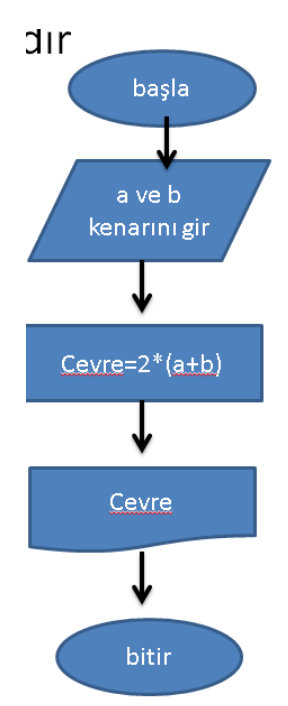

# **KARŞILAŞTIRMA OPARATÖRLERİ**

Python'da verileri karşılaştırmak için karşılaştırma operatörleri kullanılır.

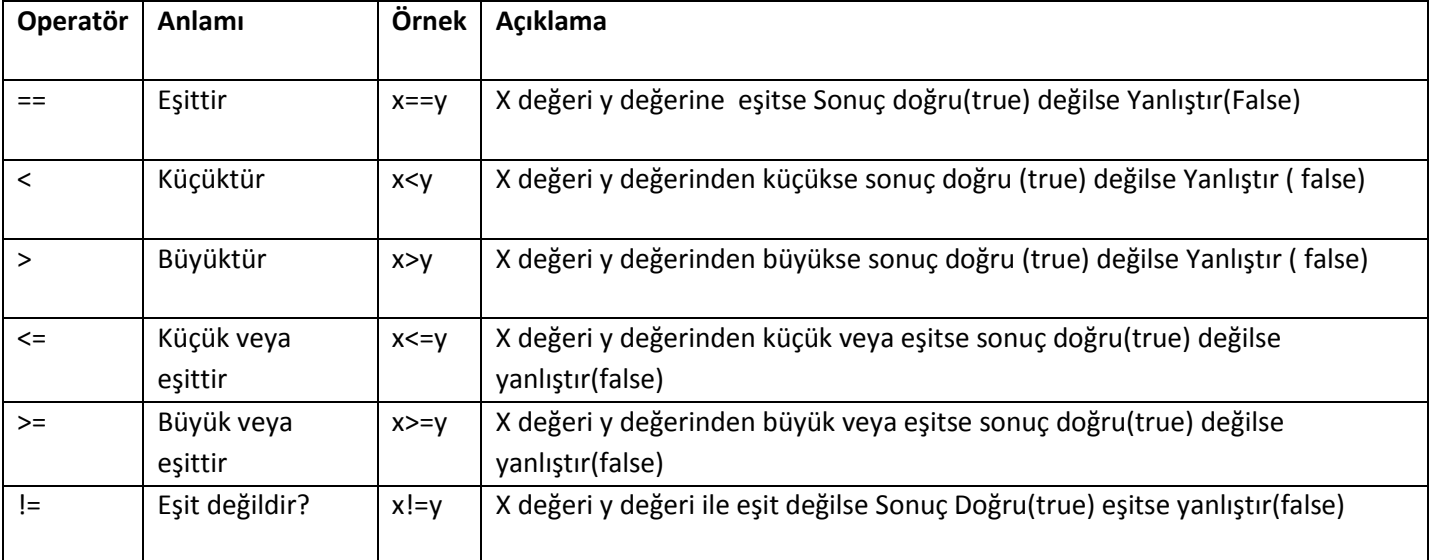

ÖRNEK

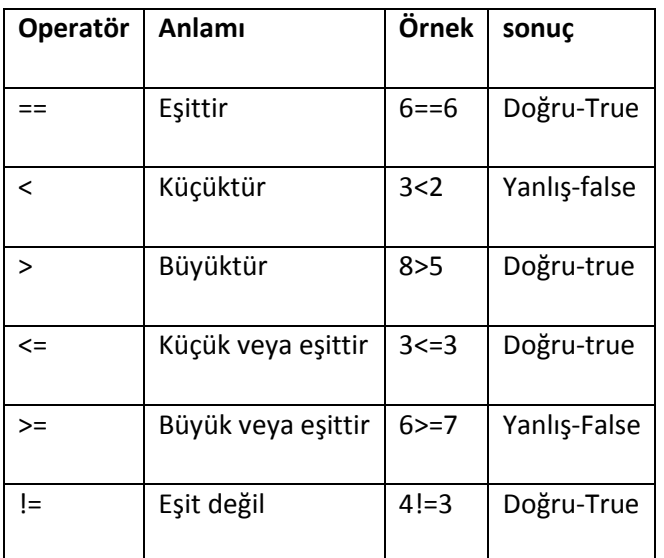

#### ÖRNEK

Girilen a ve b sayılarını karşılaştıralım ve önermelerin doğru mu, yanlış mı olduğunu yazdıralım

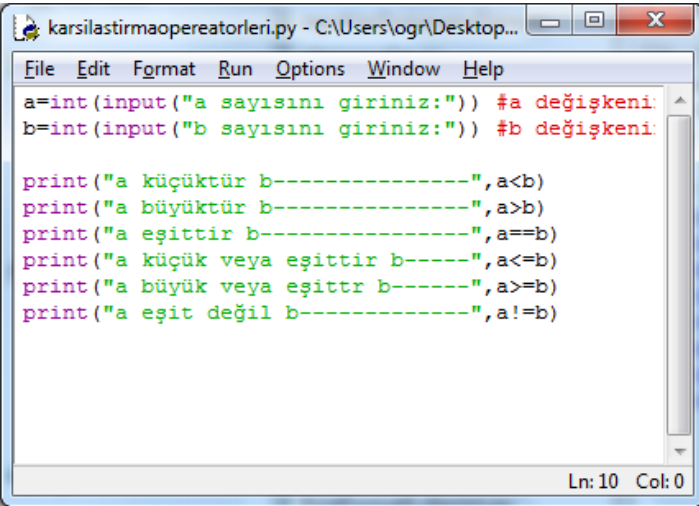

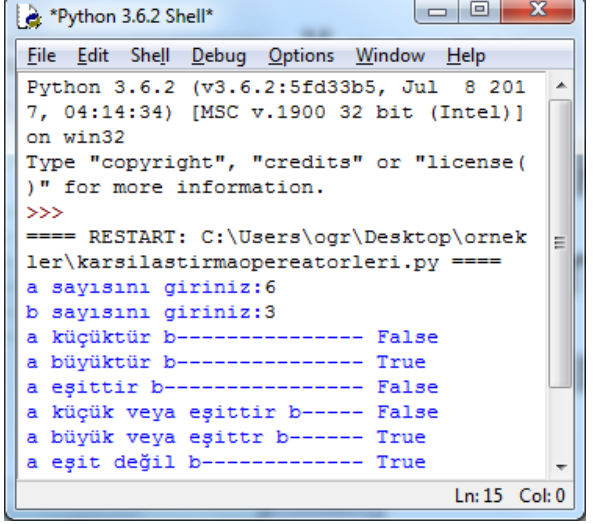

## **İf ,else Koşul ifadelerinin kullanılması**

Türkçede EĞER anlamına gelen if ifadesi, adından da anlaşılacağı üzere, koşula bağlı durumları kontrol etmek amacıyla kullanılır.

Koşul doğru(true) ise if altındaki satırlar çalışır

Koşul yanlış(false) ise else altındaki satırlar çalışır

#### İf Koşul:

koşul doğru(true) ise yapılacak işlemler

#### **else:**

Koşul yanlış(false) ise yapılacak işlemler

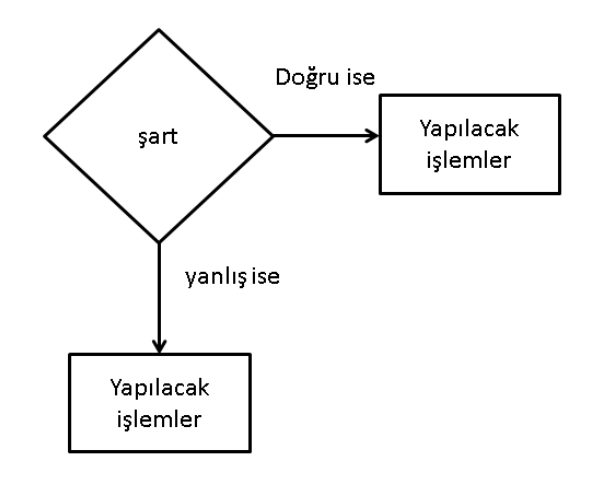

Girilen sayının 5 den küçük olup olmama durumunu gösteren programın algoritma, akış şeması ve python kodlarını yazalım

1.adım: Başla

2.adım: Sayı gir

3.adım: Eğer sayı 5 ten küçükse « girilen sayı 5ten küçüktür yaz»

değilse «girilen sayı 5 ten küçük değildir» yaz

File Edit Format Run Options Window Help sayi=int(input("Lütfen sayı giriniz"))

print ("girilen sayi 5 ten küçüktür")

4.adım:Bitir

if sayi<5:

elser

 $\overline{\phantom{a}}$ 

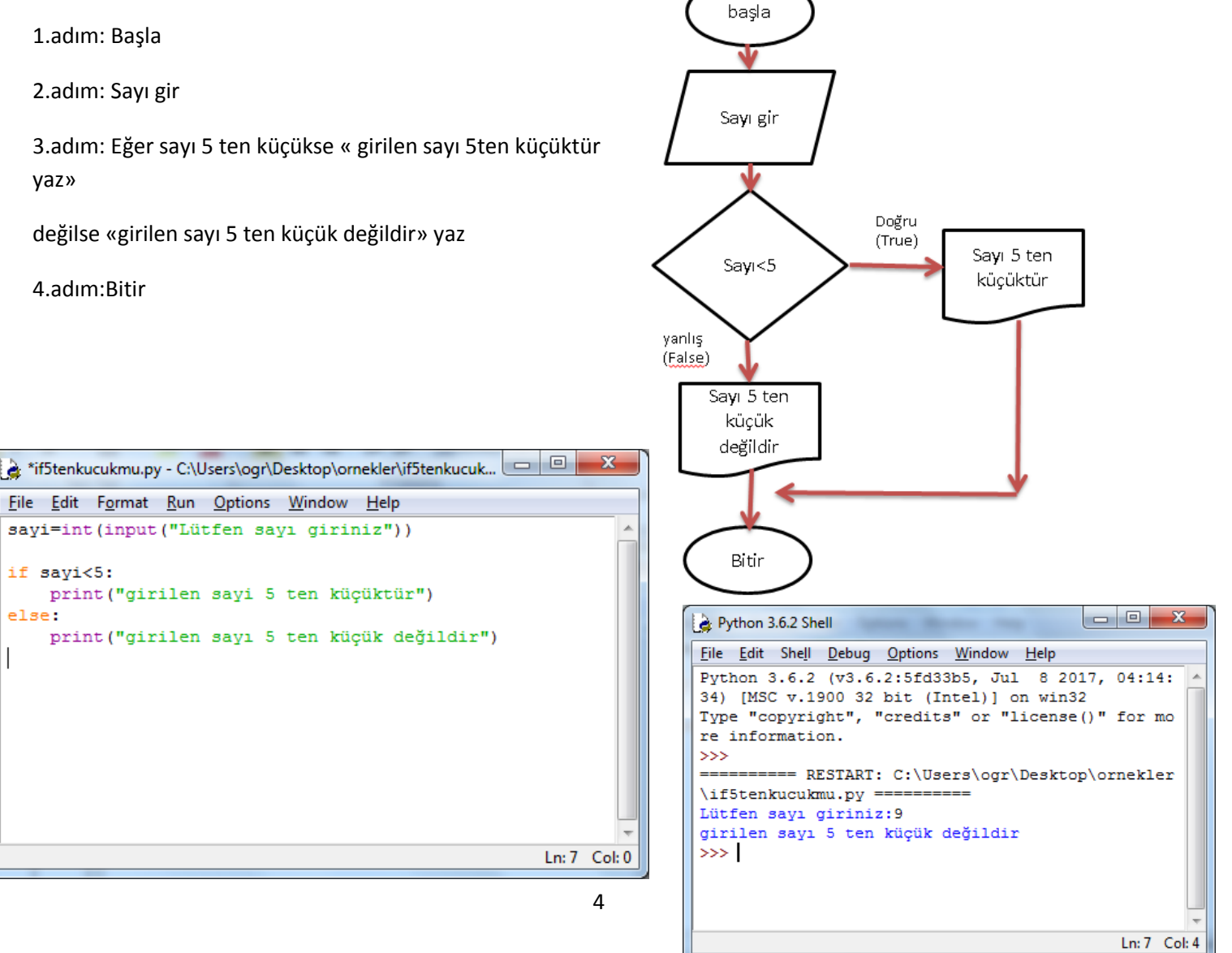

# **İf, elif, else Koşul İfadelerinin Kullanımı**

İf ve else kullanımını örnekler ile gördük. Eğer veri üzerinde birden fazla şart kullanılacaksa elif fonksiyonu kullanılmalıdır.

if şart1:

şart 1 doğru ise yapılacaklar

elif şart2:

şart 2 doğru ise yapılacaklar

#### elif şart3:

şart 3 doğru ise yapılacaklar

else:

Hiçbir şart uygun değilse yapılacaklar

ÖRNEK:1 den 5 e kadar girilen sayıların yazılışlarını gösteren programı yazınız

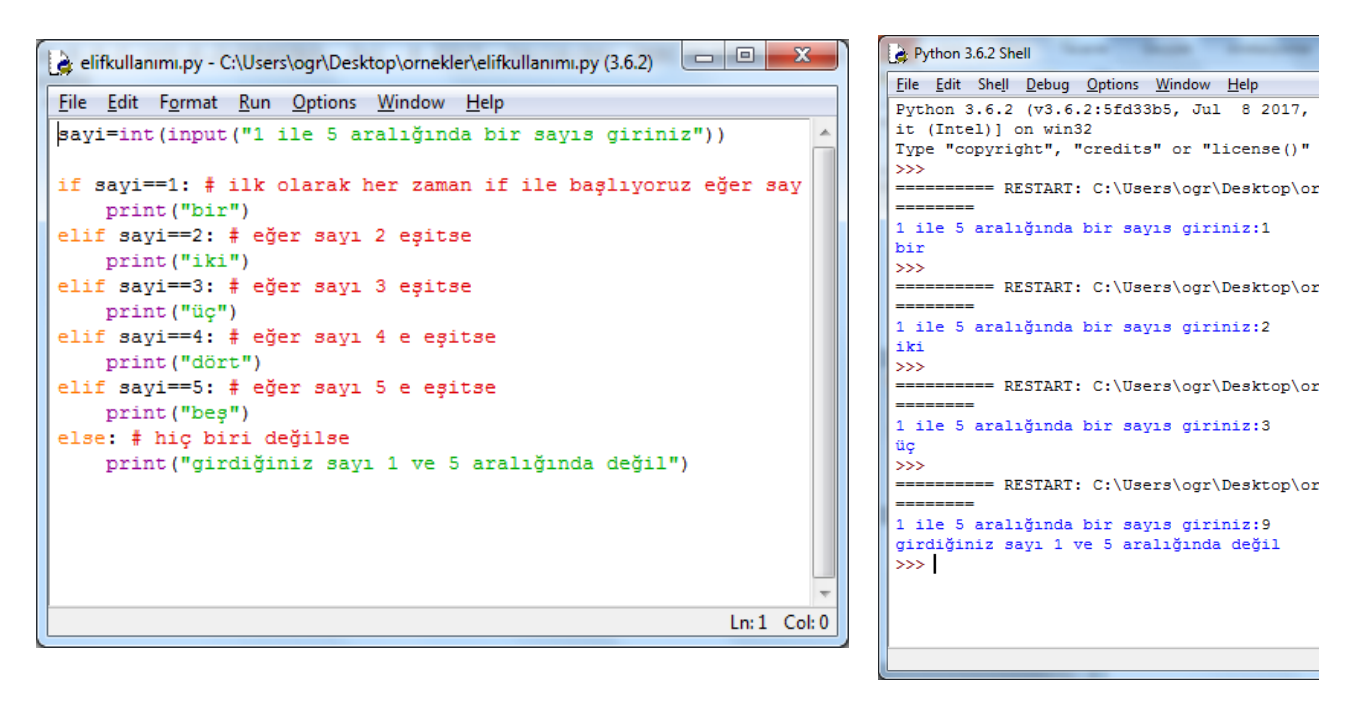

#### AND KULLANIMI

«And» ifadesi «ve» anlamına gelir. Koşullu ifadelerde birden fazla şartın doğru(true) olması durumunda işlem yapılması isteniyor ise and işleci kullanılmalıdır.

if şart1 and şart2:

Tüm şartların doğru(true) olması durumunda yapılacak işlemler

else:

şartların birinin veya tümünün yanlış(false) olma durumunda yapılacak işlemler

ÖRNEK:Bir hesaba kullanıcı adı ve parola ile giriş yapılacaktır. Eğer Kullanıcı adı «admin» ve parola «abcdefg» ise siteme giriş yapılacaktır. değilse, «kullanıcı adınız veya parolanız yanlış» çıktısını veren kodları yazınız.

```
d: ifandkullanimi.py - C:\Users\ogr\Desktop\ornekler\ifandkullanimi.py (3.4.4)
File Edit Format Run Options Window Help
kAdi=input ("Kullanıcı adını giriniz:")
parola=input ("Parolanizi giriniz:")
if kAdi == "admin" and parola == "abcdefq":
     print ("Sisteme hosgeldiniz")
else:
    print ("Kullanıcı adı veya parolayı hatalı girdiniz")
```
# «And» işlecinin mantıksal gösterimi

# If sart1 and sart2:

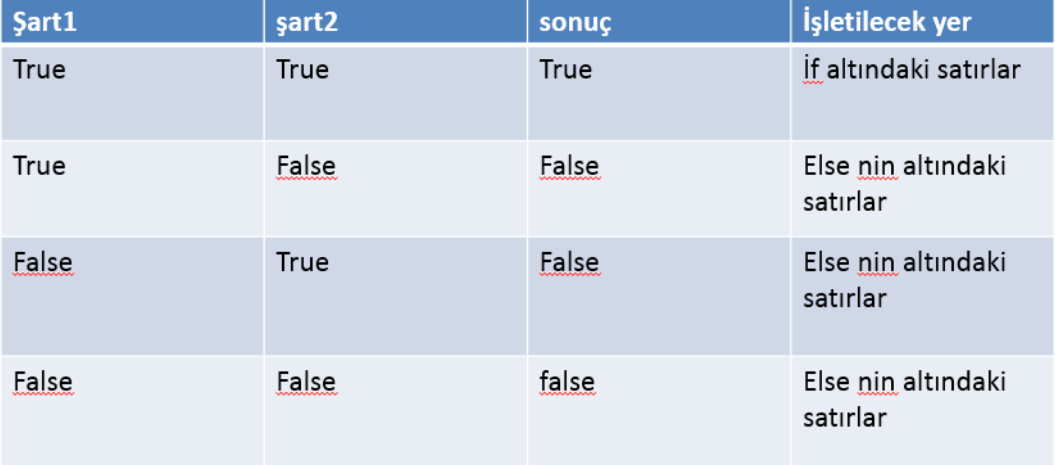

#### OR(VEYA) KULLANIMI

«or» ifadesi «veya» anlamına gelir. Koşullu ifadelerde birden fazla şarttan sadece birinin doğru(true) olması durumunda işlem yapılması isteniyor ise or işleci kullanılmalıdır.

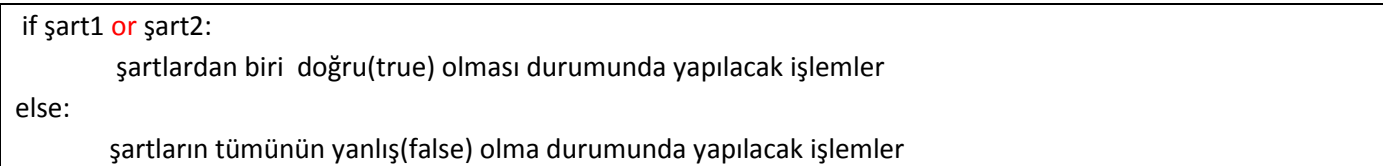

ÖRNEK: Bir sisteme giriş yapılacaktır. Girilen sayı 15 veya 55 ise «sisteme kabul edildiniz» değilse «giriş yetkiniz yok» yazan programı oluşturunuz

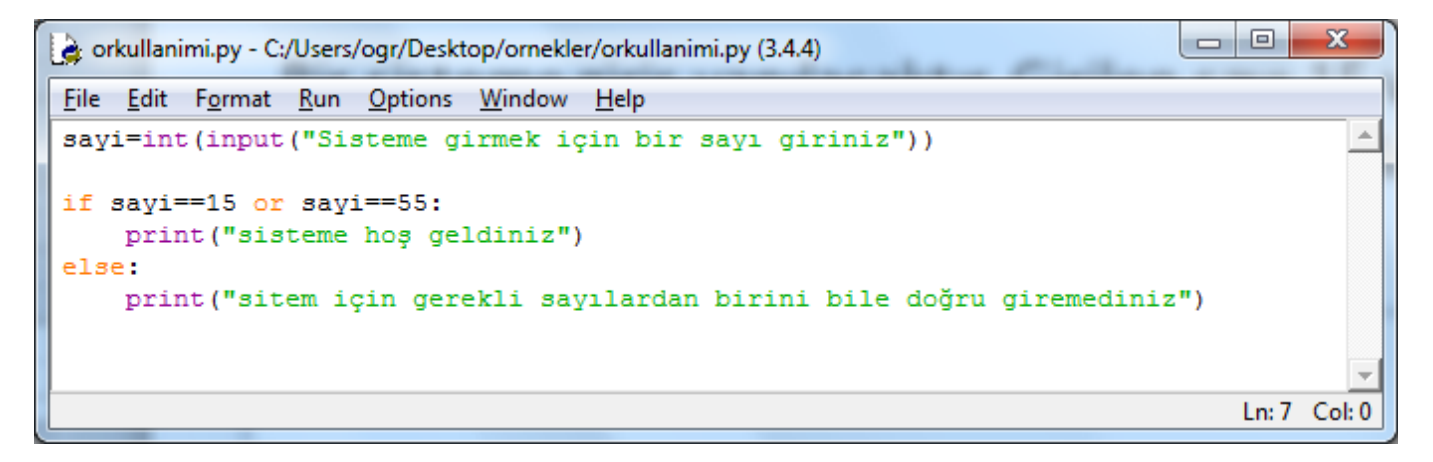

# «or» işlecinin mantıksal gösterimi

# If sart1 orsart2:

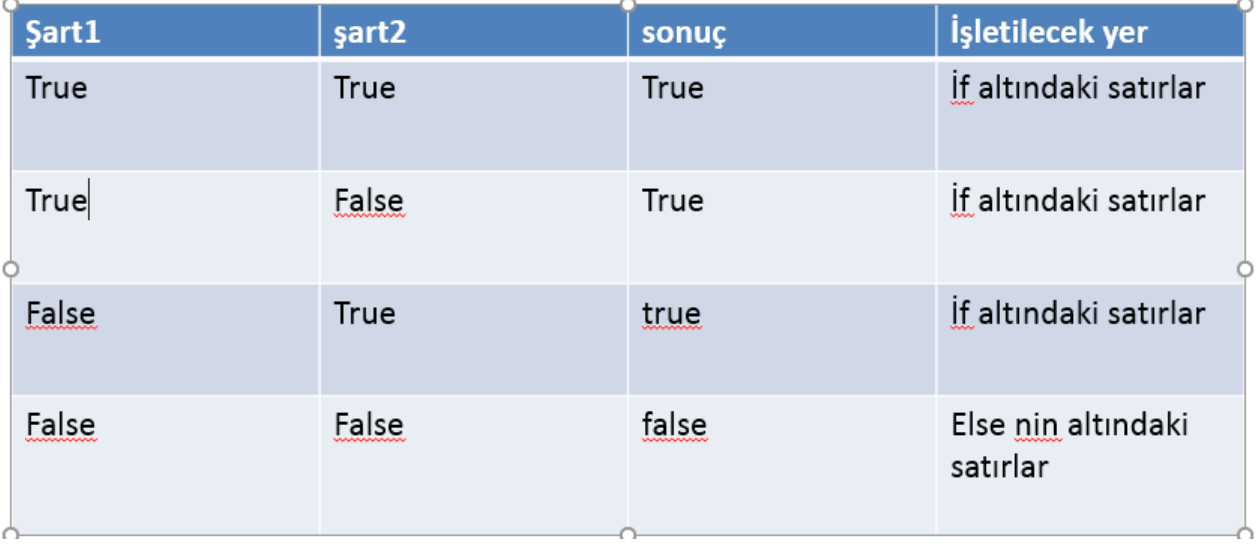

#### NOT(DEĞİL) KULLANIMI

- Not Türkçede değil anlamına gelir. Bu işleç, true değeri False yaparken False bir durumu true yapar
- Aynı zamanda özellikle kullanıcı tarafından bir değişkene veri girilip girilmediğini denetlemek için kullanılabilir.

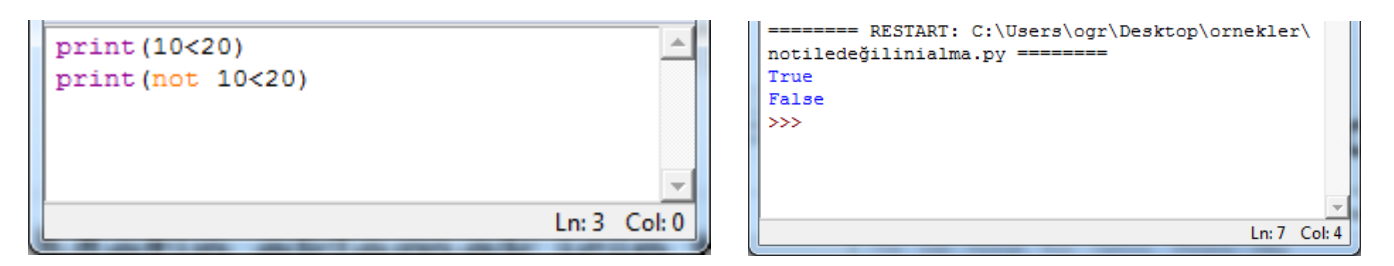

ÖRNEK:Girilen puan 50 den küçük değilse geçti yazan programı oluşturalım

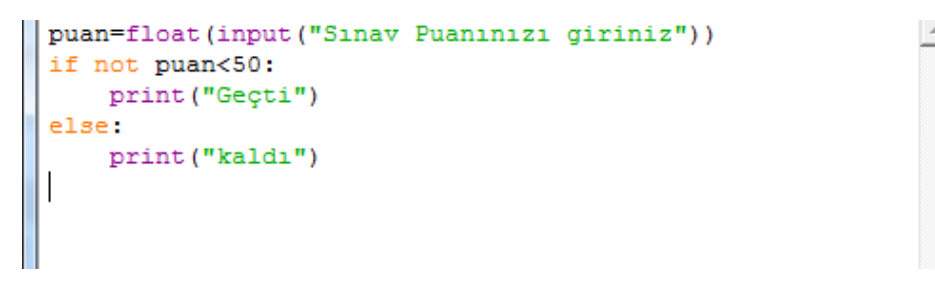

# not (değil) işlecinin mantıksal göstesimi

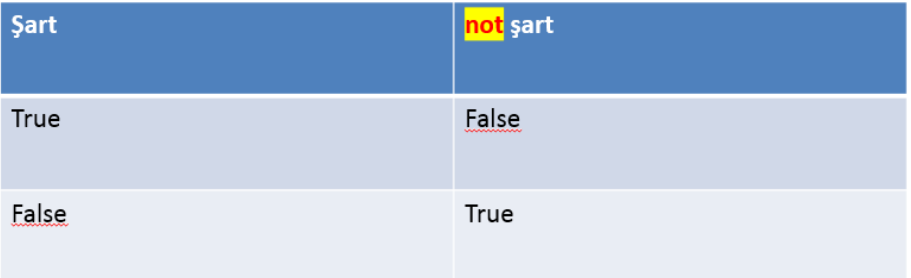

#### İN (İÇİNDE) AİTLİK İŞLECİNİN KULLANILMASI

• Aitlik işleçleri, bir karakter dizisi ya da sayının, herhangi bir verinin içinde bulunup bulunmadığını sorgulamamızı sağlayan işleçlerdir. Varsa **True** yoksa **False** sonucunu verir.

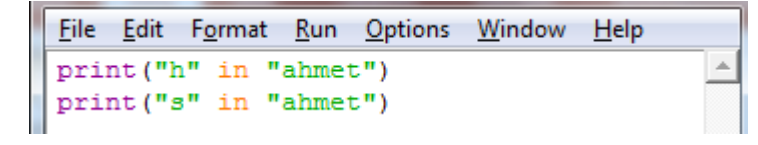

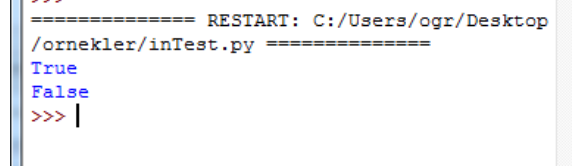

**ÖRNEK: Girilen bir email adresi içerisinde «@» işareti varsa «email adresiniz geçerlidir» yoksa «Email adresiniz hatalıdır» yazan. Python kodlarını yazınız**

```
email=input ("Lütfen email adresisnizi giriniz:")
if "@" in email:
    print ("Email adresiniz gecerlidir")
else:
    print ("email adresinizde @ isareti olmalı")
```
**ÖRNEK: Girilen harf sesli mi, değil mi? kontrolünü yapan programı yazalım**

```
sesliHarfler="auioüeiö"
harf=input("Bir karakter giriniz")
if harf in sesliHarfler:
    print ("Girdiğiniz karakter sesli harftir")
else:
   print ("Giediğiniz karakter sesli harf değildir")
#Acıklama
#1. satırda SesliHarfler değiskenine sesli harflerimiz atandı
#2.satırda Kullanıcının karakter girisi yapması isteniyor ve harf değişkenine atanıyor
#3.satırta eğer alınan harf sesli harflerin içinde var ise ...
       Gidiğiniz karakter sesli harfti cevabı yazdırılıyor
÷
#değilse
        Girdiğiniz karakter seli harf değildir yazdırılıyor
÷
```
### FOR DÖNGÜSÜNÜN KULLANILMASI

**Döngü nedir?**

**Döngüler, sıralı bir kod bloğunun istenilen sayıda tekrarlanmasıdır.**

**For döngüleri belirlirtilen sayıdaki işlemlerin tekrarlanması için kullanılan döngülerdir. For döngüleri başlangıç ve bitiş değerleri arasında artım miktarına göre istenilen sayıda tekrar yapar.**

For değişken in değer-aralık:

Yapılacak işlem Yapılacak işlem Yapılacak işlem

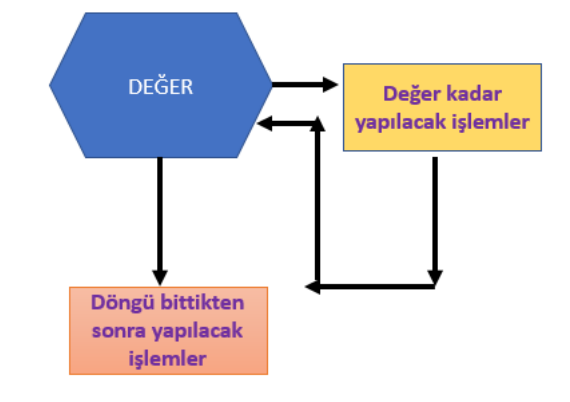

range () fonksiyonunun kullanılması Range aralık demektir. Range fonksiyonunu kullanarak belirtilen aralıktaki sayıları for döngüsünde kullanabiliriz.

### **RANGE FONKSİYONUNUN ÜÇ KULLANIMI VARDIR.**

range(değer) range(başlangıç, bitiş) range(başlangıç, bitiş, artış değeri)

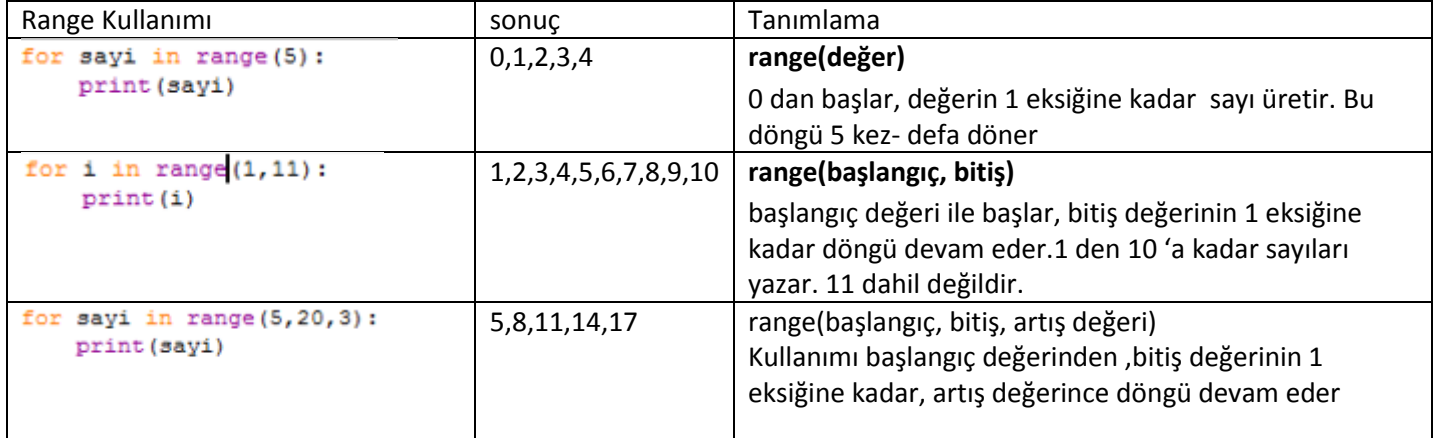

### **FOR DÖNGÜSÜ İLE İLGİLİ ÖRNEKLER**

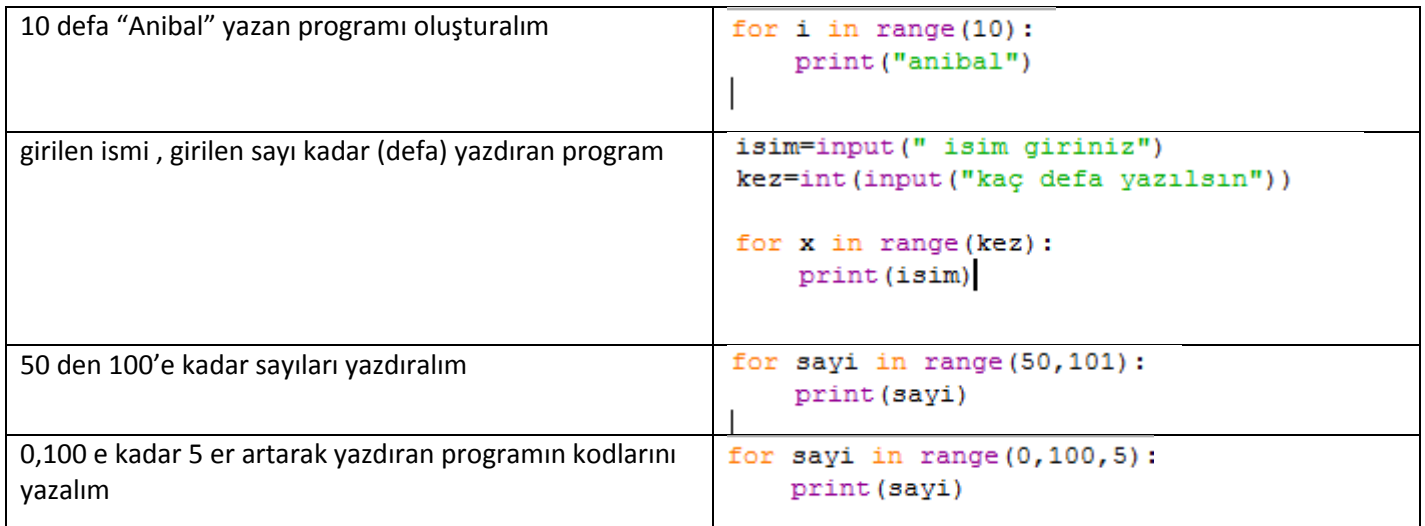

# YENİ ATAMA İŞLEÇLERİ

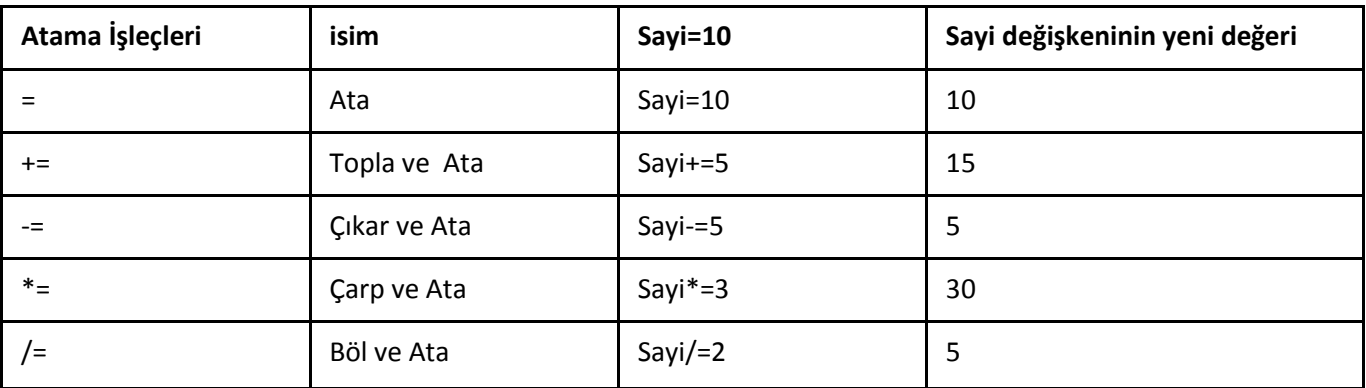

```
savi=10
print (sayi) # sayı değeri 10 oldu
sayi+=5
print (sayi) #sayi değeri 15 oldu
sayi+=20print (sayi) #sayi değeri 35 oldu
savi = 10print (sayi) #sayi değeri 25 oldu
sayi*=2
print (sayi) #sayi değeri 50 oldu
sayi/ = 10print (sayi) #sayi değeri 5 oldu
```
Örnek : For döngüsünü kullanarak 1 den 100'e kadar(100 dahil) sayıların toplamını bulalım

toplam=0 # döngüden gelen sayılar toplam değişkenin üzerine eklenecek for sayi in range  $(1, 101)$ : toplam+=sayi # bu satırda sayılar toplam değişkeninin üzerine ekleniyor print ("Toplama işleminin sonucu:", toplam)

#### FOR DÖNGÜSÜNDE STRİNG VERİLERİN KULLANILMASI

For döngüsü ile string veri içerisindeki her bir karakteri alabiliriz

Aşağıdaki örnek ile belirtilen tring ifade döngü içerisine adındı ve ker hrf tek tek alınarak yazdırıldı

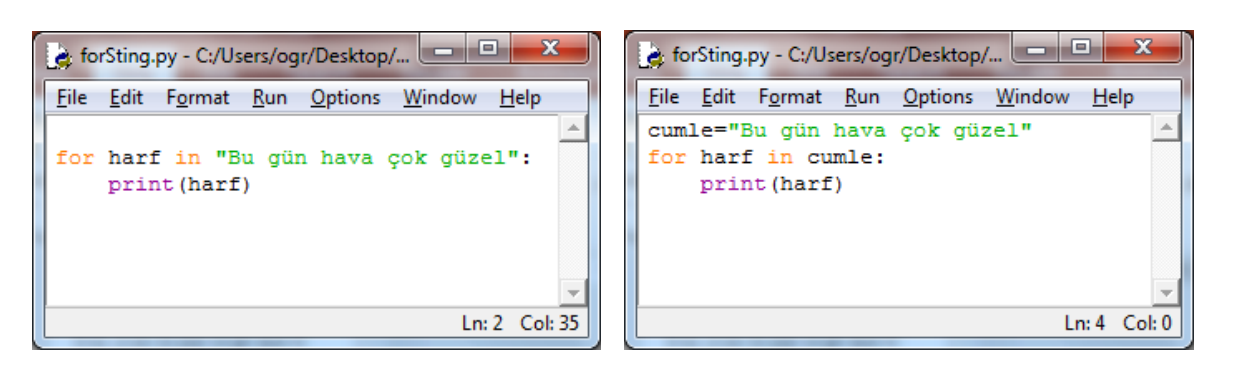

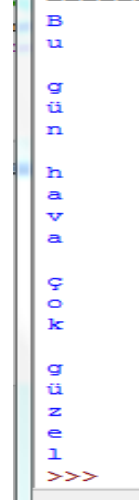

Örnek: Girilen cümle içerisindeki sesli harflerin sayısını bulalımsesliHarfler="auioüeiö"

```
cumle=input ("lütfen istediğiniz bir cümlevi giriniz")
sayac=0
for harf in cumle:
   if harf in sesliHarfler:
        savac++1print ("Girdiğiniz cümledeki sesli harf sayısı:", sayac)
#Acıklama
#1. satırda SesliHarfler değişkenine sesli harflerimiz atandı
#2.satırda Kullanıcının cümle girişi yapması isteniyor ve cümle değişkeniine atanıyor
#3.satırda sesli harflerin sayısını tutmak için sayaç oluşturuluyor ve ilk değer olarak 0 atanıyor
#4.satırda döngü başlıyor. For döngüsü cümle içerisindeki karakter sayısı kadar dönecektir
#her turda cümle içeriisindeki karakterler sıra ile harf değişkenine alınacaktır
#5. satırta eğer alınan harf seslli harflerin içinde var ise ..
#6. Satırda sayaç değeri 1 arttırılacaktır.
#değilse döngü devam edecek ve cümle içindeki sıradaki harf alınacaktır
#7. Döngü tamamlandıktan sonra print ile sayaçtaki değer yazdırılır
```
#### DÖNGÜYÜ BREAK KOMUTU İLE BİTİRME-KESME

Döngü devam ederken(tamamlanmadan) belli bir kritere göre döngüyü kesebilir ve bitirebiliriz.

**ÖRNEK 1)** 1 den 10 a kadar devam eden döngüyü . 5.Sayıya gelince kesen programı oluşturalım.

```
1
for savi in range(1.11):
                                                              \overline{2}print (sayi)
                                                              3
     if sayi == 5:
                                                              \overline{4}break
                                                              5
```
Döngü normalde 1,2,3,4,5,6,7,8,9,10 sayılarını yazacakken if sayi==5: koşu ifadesi ile döngü sayi değişkenine 5 değerini atatdıktan sonra break komutu çalışıyor ve döngü sonlandırılıyor

**Örnek2 )** 1000 defa dönen döngü içerisinde girilen kelime «çıkış» ise döngüyü sonlandıran kodları yazalım

```
Yandaki örnek ile 1000 defa kelime girişi yapılabilir. Girilen kelime 
for i in range (1000):
    kelime=input ("Bir kelime giriniz")
                                                «çıkış «ise döngü ye son verilecektir.
    if kelime == "çıkış":
         break
```
öRNEK 3)1000 defa işlem yapmamıza izin veren döngüyü klavyeden girilen seçenek ile istediğimiz zaman bitirmek

```
for i in range(1000): # for döngüsü 1000 defa calışacak
    print ("""
       ---İslemler---
    1-toplama
    2 - c_1karma
    3-CIKIS
    \frac{1}{2}secim=int(input("yapmak istediğiniz işlemi seçiniz:"))
    if secim==1:
        sayi1=int(input("1.sayıyı giriniz"))
        sayi2=int(input("2.sayıyı giriniz"))
        toplam=sayi1+sayi2
        print ("Toplama işleminin sonucu=", toplam)
    elif secim==2:
        sayi1=int(input("1.sayıyı giriniz"))
        sayi2=int(input("2.sayıyı giriniz"))
        fark=sayi1-sayi2
        print ("Çıkarma işleminin sonucu=", fark)
    elif secim==3: #secim 3 ise döngü sona erecek
       break
    else:
        print ("yaptığınız seçimde işlem yoktur"
```
Daha önce menü içerisinden yapılan seçime göre sadece 1 defa işlem yapabiliyorduk. Yandaki programda for döngüsü ile bu hakkımızı 1000 defa yapabiliriz. Aynı zamanda break komutu ile döngüyü durdurabiliriz